Ecuaciones Diferenciales: Actividad 1 Métodos Numéricos:

- 1. Usa el método de Euler y Euler mejorado para obtener la solución de las ecuaciones dadas. Primero utiliza h=0.1 y luego h.05.
	- a)  $y' = e^{-y}$ ;  $y(0) = 0$ ;  $y(0.5)$
	- b)  $y' = (x y)^2$ ;  $y(0) = 0.5$ ;  $y(0.5)$
	- c)  $y' = x y^2 \frac{y}{x}$  $\frac{y}{x}$ ;  $y(1) = 1$ ;  $y(1.5)$
- 2. Encuentra la solución exacta de la ecuación.
- 3. Realiza una tabla con los valores calculados y calcula el error absoluto de la solución con cada método numérico.

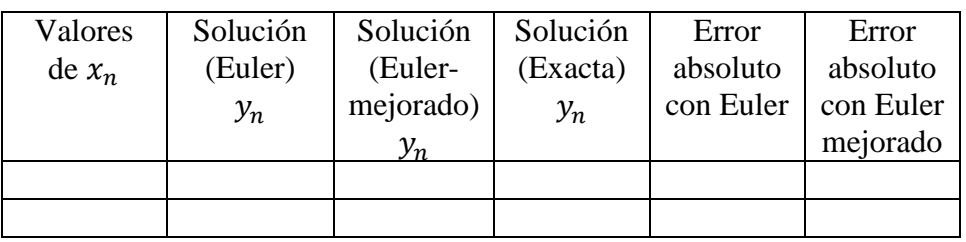

- 4. Grafica en un mismo sistema de coordenadas las tres soluciones con colores diferentes.
- 5. Anexa tu archivo.